How To [Configure](http://goto.westpecos.com/go.php?q=How To Configure Ldap Server In Ubuntu 12.04 Step By Step) Ldap Server In Ubuntu 12.04 **Step By Step** >[>>>CLICK](http://goto.westpecos.com/go.php?q=How To Configure Ldap Server In Ubuntu 12.04 Step By Step) HERE<<<

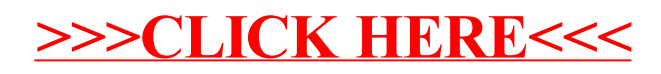